## 【t分布の確率表】

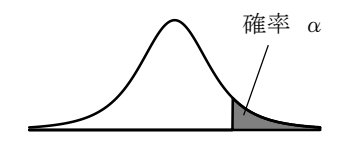

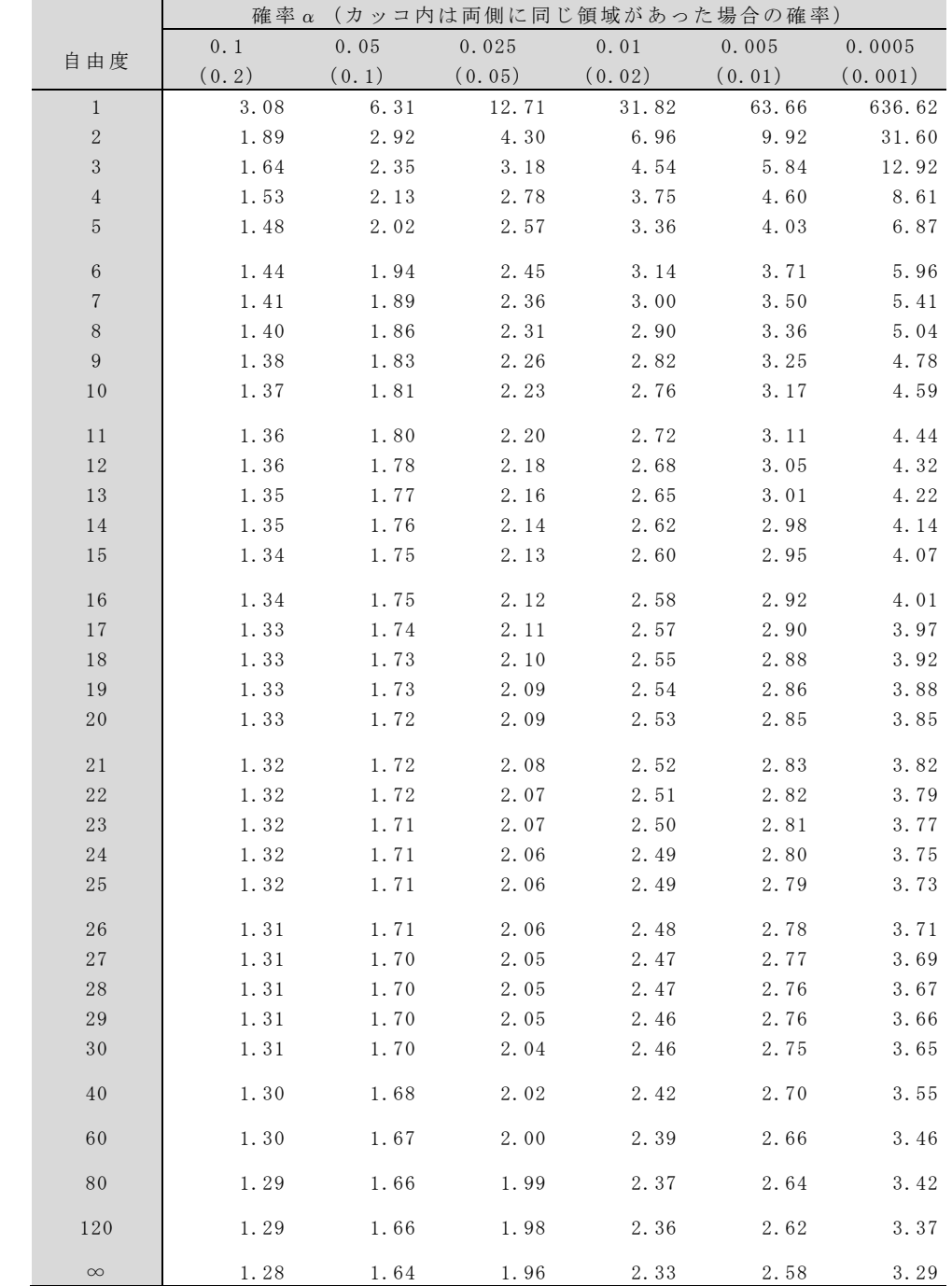

注:それぞれの自由度の t 分布で、確率αに対応する臨界値だけを記している。

カッコ外のαは片側だけの確率。両側に同じ領域があれば確率はカッコ内の値になる。

・信頼度 95%(危険度 5%)の区間推定→αが「0.025(0.050)」の列を参照。

・有意水準 5%の両側検定→αが「0.025(0.050)」の列を参照。

・有意水準 5%の片側検定→αが「0.050(0.010)」の列を参照。